## INSTALLATION GUIDE

## Kuando Busylight UC

Plug the Busylight into your computer's USB port.

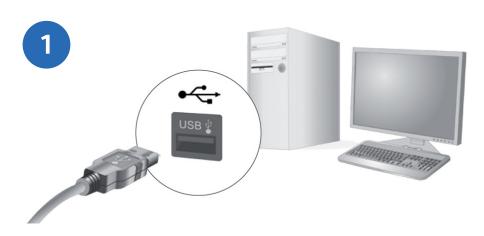

Mount the Busylight to your desired mounting location.

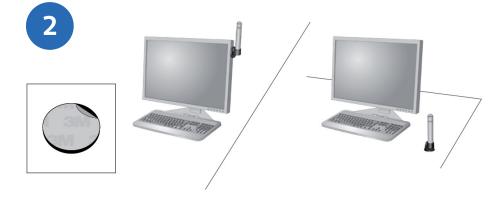

Download the driver software.

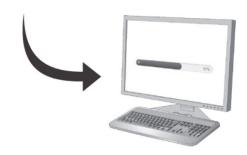

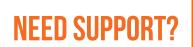